## Example of citing a quote in an essay >>>CLICK HERE<<<

## Example of citing a quote in an essay

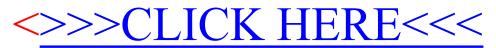